## Package 'crimedata'

March 22, 2019

<span id="page-0-0"></span>Title Access Crime Data from the Open Crime Database

Version 0.2.0

Description Gives convenient access to publicly available police-recorded open crime data from large cities in the United States that are included in the Crime Open Database <https://osf.io/zyaqn/>.

**Depends**  $R (= 3.2.0)$ 

License MIT + file LICENSE

Encoding UTF-8

LazyData true

RoxygenNote 6.1.1

Suggests testthat, covr, knitr, rmarkdown

Imports digest, httr, magrittr, purrr, readr, stringr, tibble, dplyr, sf

URL <https://github.com/mpjashby/crimedata>

BugReports <https://github.com/mpjashby/crimedata/issues>

VignetteBuilder knitr

NeedsCompilation no

Author Matthew Ashby [aut, cre] (<https://orcid.org/0000-0003-4201-9239>>)

Maintainer Matthew Ashby <matthew.ashby@ntu.ac.uk>

Repository CRAN

Date/Publication 2019-03-21 23:23:31 UTC

### R topics documented:

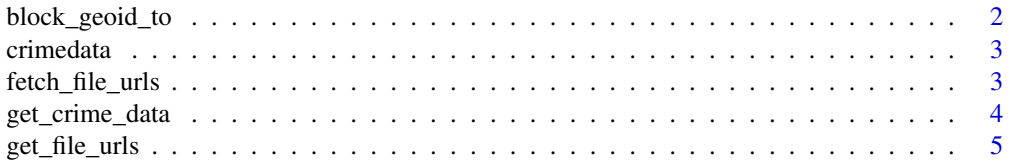

<span id="page-1-0"></span>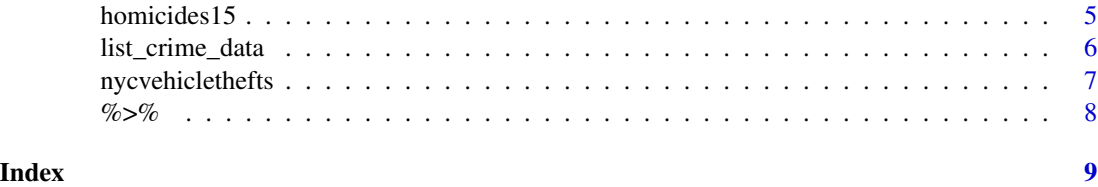

block\_geoid\_to *Convert Census Block GEOIDs*

#### Description

Convert the GEOID of a 2016 US Census block to the name or GEOID for the corresponding state, county, tract or block group.

#### Usage

block\_geoid\_to(geoid, to, name = FALSE)

block\_geoid\_to\_state(geoid, name = TRUE)

block\_geoid\_to\_county(geoid, name = TRUE)

block\_geoid\_to\_tract(geoid)

block\_geoid\_to\_block\_group(geoid)

#### Arguments

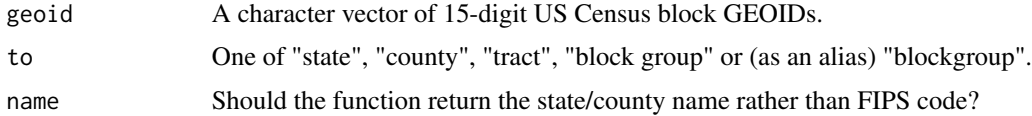

#### Details

For details of the format of US Census GEOIDs, see [https://www.census.gov/geo/reference/](https://www.census.gov/geo/reference/geoidentifiers.html) [geoidentifiers.html](https://www.census.gov/geo/reference/geoidentifiers.html).

#### Value

A character vector of GEOIDs or names.

#### Examples

```
block_geoid_to("360810443021005", to = "county", name = TRUE)
```
<span id="page-2-0"></span>

#### Description

Access incident-level crime data from the Open Crime Database

#### Crime Open Database

The Crime Open Database (CODE) is a service that makes it convenient to use crime data from multiple US cities in research on crime. All the data are available to use for free as long as you acknowledge the source of the data.

For more about CODE data, see <https://osf.io/zyaqn/>.

#### Accessing the data

To access CODE data, call [get\\_crime\\_data](#page-3-1). Data are returned as a 'tidy' tibble with each row corresponding to one recorded crime.

#### Chicago data license

This site provides applications using data that has been modified for use from its original source, <http://www.cityofchicago.org/>, the official website of the City of Chicago. The City of Chicago makes no claims as to the content, accuracy, timeliness, or completeness of any of the data provided at this site. The data provided at this site is subject to change at any time. It is understood that the data provided at this site is being used at one's own risk.

fetch\_file\_urls *Generate a tibble of URLs for data files*

#### **Description**

Fetch the URLs of crime data files from the Crime Open Database server, together with the type of data in the file and the year the data is for.

#### Usage

fetch\_file\_urls()

#### Value

a tibble with three columns: type, year and file\_url

<span id="page-3-1"></span><span id="page-3-0"></span>

#### Description

Retrieves data from the Open Crime Database for the specified years. Latitude and longitude are specified using the WGS 84 (EPSG:4326) co-ordinate reference system.

#### Usage

```
get_crime_data(years = NULL, cities = NULL, type = "sample",
  cache = TRUE, quite = FALSE, output = "tb1")
```
#### Arguments

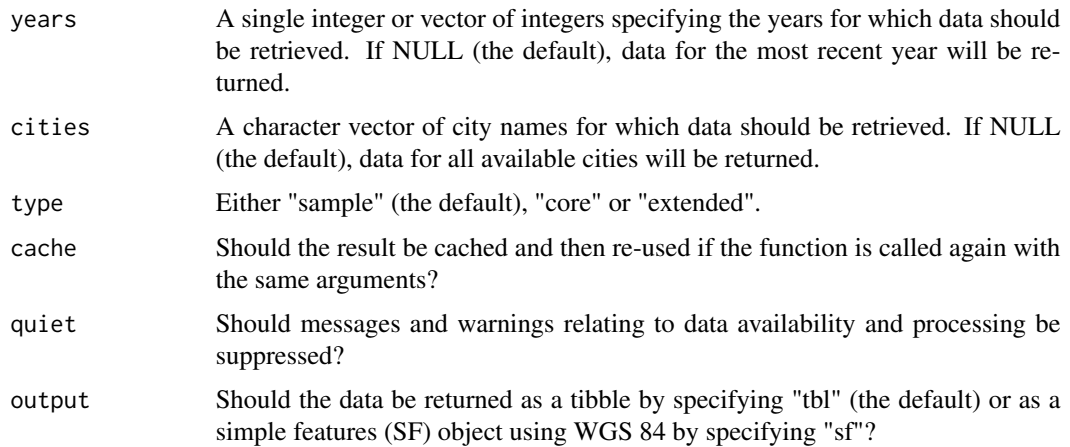

#### Details

By default this function returns a one-percent sample of the 'core' data. This is the default to minimize accidentally requesting large files over a network.

Setting type  $=$  "core" retrieves the core fields (e.g. the type, co-ordinates and date/time of each offense) for each offense. The data retrieved by setting type = "extended" includes all available fields provided by the police department in each city. The extended data fields have not been harmonized across cities, so will require further cleaning before most types of analysis.

Requesting all data (more than 17 million rows) may lead to problems with memory capacity. Consider downloading smaller quantities of data (e.g. using type = "sample") for exploratory analysis.

Setting output = "sf" returns the data in simple features format by calling  $sf::st_as_sf(..., \ncrs = 4326, \n$  remove = FALS

#### Value

A tibble containing data from the Open Crime Database.

#### <span id="page-4-0"></span>get\_file\_urls 5

#### Examples

```
## Not run:
# Retrieve a 1% sample of data for specific years and cities
get_crime_data(years = 2016:2017, cities = c("Tucson", "Virginia Beach"))
## End(Not run)
```
get\_file\_urls *Get URLs for Open Crime Database files*

#### Description

URLs are either obtained from the OSF API or, if a cached version exists, from the cache.

#### Usage

get\_file\_urls(quiet = FALSE)

#### Arguments

quiet Should messages and warnings relating to data availability be suppressed?

homicides15 *Homicides in nine cities in 2015*

#### Description

Dataset containing records of homicides in nine large US cities in 2015, obtained from the [Crime](https://osf.io/zyaqn/) [Open Database.](https://osf.io/zyaqn/)

#### Usage

homicides15

#### Format

A tibble with 1,922 rows and 15 variables:

uid an integer unique identifier for the offense city\_name name of the city in which the crime occurred offense\_code offense code, modified from the FBI NIBRS offense code offense\_type offense type name date\_single date (and, in most cases, time) of the offense address approximate address of the offense\*

<span id="page-5-0"></span>longitude approximate longitude latitude approximate latitude location\_type type of location\* location\_category category of location type\* fips\_state two-digit FIPS state code (possibly with leading zero) fips\_county three-digit FIPS county code (possibly with leading zero) tract six-digit code for 2016 census tract block\_group one-digit code for 2016 census block group block four-digit code for 2016 census block

#### Details

More details of the data format are available on the [Crime Open Database website.](https://osf.io/zyaqn/wiki/) Variables marked \* are only available for some of the data, due to limitations in the data published by some cities.

The variables in this dataset mirror those obtained by calling  $get\_ crime\_data(type = "core"),$ except that some fields have been removed because they are redundant (e.g. if they have the same value for all rows in this dataset).

#### Source

<https://osf.io/zyaqn/>

list\_crime\_data *List Data Available in the Open Crime Database*

#### Description

Get a tibble showing what years of crime data are available from which cities in the Open Crime Database.

#### Usage

```
list_crime_data(quiet = FALSE)
```
#### Arguments

quiet Should messages and warnings relating to data availability and processing be suppressed?

#### Value

A tibble

<span id="page-6-0"></span>nycvehiclethefts *Thefts of motor vehicles 2014 to 2017*

#### Description

Dataset containing records of thefts of motor vehicles in New York City from 2014 to 2017, obtained from the [Crime Open Database.](https://osf.io/zyaqn/)

#### Usage

nycvehiclethefts

#### Format

A tibble with 35,746 rows and 13 variables:

uid an integer unique identifier for the offense

- date\_single date (and, in most cases, time) half-way between the first and last possible dates at which the offense could have occurred
- date\_start first possible date (and, in most cases, time) at which the offense could have occurred

date\_send last possible date (and, in most cases, time) at which the offense could have occurred

longitude approximate longitude

latitude approximate latitude

location\_type type of location\*

location\_category category of location type\*

fips\_state two-digit FIPS state code (possibly with leading zero)

fips\_county three-digit FIPS county code (possibly with leading zero)

tract six-digit code for 2016 census tract

block\_group one-digit code for 2016 census block group

block four-digit code for 2016 census block

#### Details

More details of the data format are available on the [Crime Open Database website.](https://osf.io/zyaqn/wiki/) Variables marked \* are only available for some of the data, due to limitations in the data published by some cities.

The variables in this dataset mirror those obtained by calling  $get\_ crime\_data(type = "core"),$ except that some fields have been removed because they are redundant (e.g. if they have the same value for all rows in this dataset).

#### Source

<https://osf.io/zyaqn/>

<span id="page-7-0"></span>

#### Description

re-export magrittr pipe operator

# <span id="page-8-0"></span>Index

∗Topic datasets homicides15, [5](#page-4-0) nycvehiclethefts, [7](#page-6-0) %>%, [8](#page-7-0) block\_geoid\_to, [2](#page-1-0) block\_geoid\_to\_block\_group *(*block\_geoid\_to*)*, [2](#page-1-0) block\_geoid\_to\_county *(*block\_geoid\_to*)*, [2](#page-1-0) block\_geoid\_to\_state *(*block\_geoid\_to*)*, [2](#page-1-0) block\_geoid\_to\_tract *(*block\_geoid\_to*)*, [2](#page-1-0) crimedata, [3](#page-2-0) crimedata-package *(*crimedata*)*, [3](#page-2-0) fetch\_file\_urls, [3](#page-2-0) get\_crime\_data, *[3](#page-2-0)*, [4](#page-3-0) get\_file\_urls, [5](#page-4-0) homicides15, [5](#page-4-0) list\_crime\_data, [6](#page-5-0) nycvehiclethefts, [7](#page-6-0)